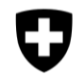

## **Zusammenstellung der Brennstoffeinkäufe <sup>1</sup>**

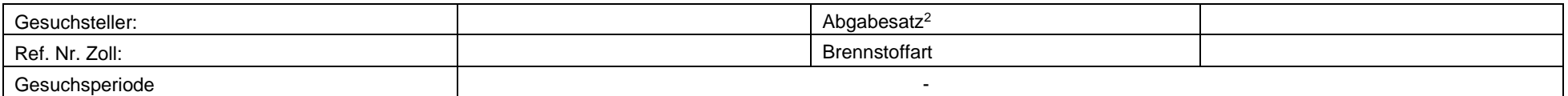

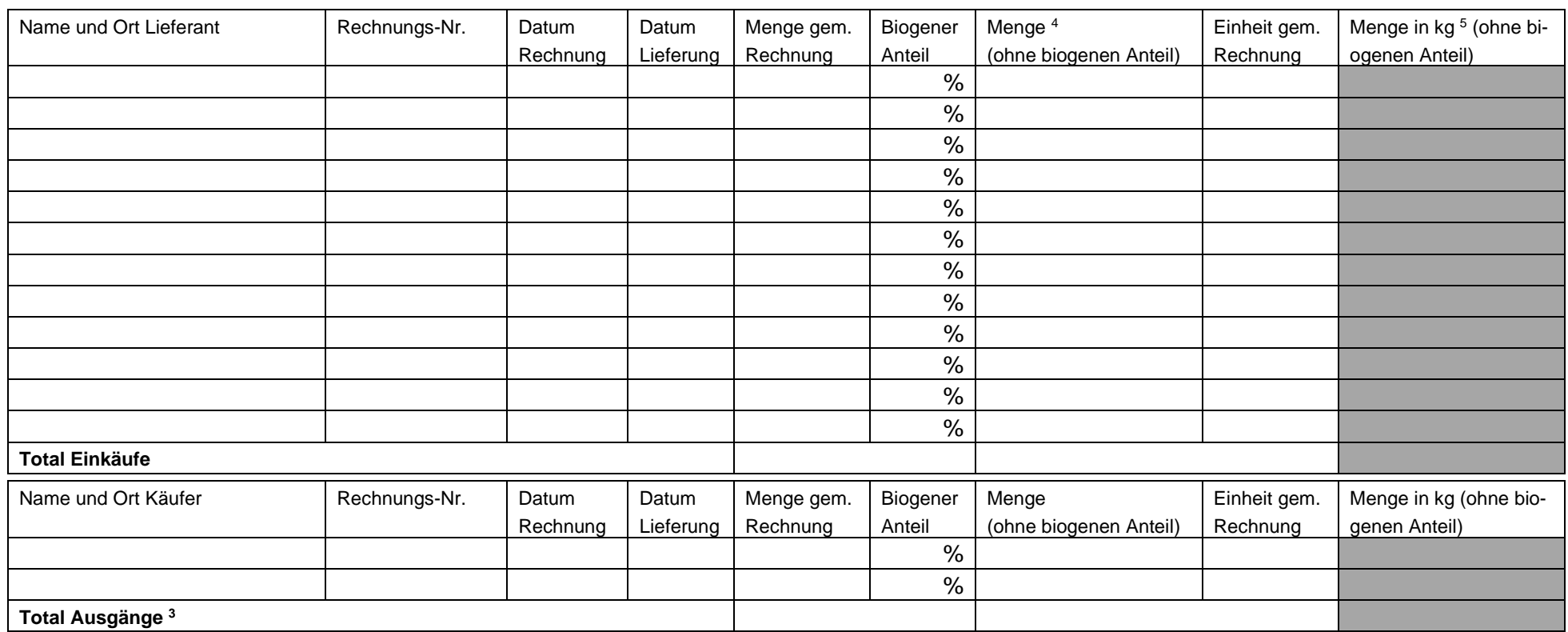

**Total** Diese Menge ist auf das Form. 47.50 zu übertragen.

<sup>1</sup> Über den Brennstoffeinkauf ist eine Zusammenstellung je Brennstoffart und Abgabesatz auszufüllen. Die Liste darf nur Einkäufe enthalten, die innerhalb der Gesuchsperiode erfolgten. Für die Zuordnung zur Gesuchsperiode ist das Datum massgebend, an dem der Brennstoff geliefert wurde. Biogene Brennstoffe dürfen nicht deklariert bzw. biogene Anteile an Brennstoffgemischen müssen proportional abgezogen werden.

<sup>2</sup> Je 1000 Liter bzw. je 1000 kg (gem. den Rechnungen für die Brennstoffbezüge).

<sup>3</sup> Total der Verkäufe, Lieferungen oder andere Ausgänge von Brennstoffen an andere Unternehmen, Betriebsstätten oder Untermieter.

<sup>4</sup> Für Erdgas gasförmig ist das Total MWh bzw. Nm<sup>3</sup> in kg umzurechnen (siehe Umrechnungshilfe im Internet unter www.zoll.ch → Themen -→ Steuern und Abgaben → <u>CO<sub>2</sub>-Abgabe</u>)

<sup>5</sup> gilt nur für Erdgas gasförmig